Ta mission : seul ou avec un autre élève, tu dois trouver grâce à internet la longueur de la muraille de Chine.

Tu vas devoir faire deux travaux différents.

Travail n° 1 : Rédige un texte expliquant comment tu as réussi à trouver l'information.

Quelle est la longueur de la muraille de Chine ? Pour trouver la réponse, connecte-toi sur internet … et débrouille-toi ! Quand tu auras réussi cette mission, explique dans un texte écrit sur ton cahier comment tu as fait pour trouver cette information.

Mais attention : ton texte devra utiliser un vocabulaire précis qui s'emploie pour la navigation sur internet. Pour cela, utilise le lexique ci-dessous.

Aide pour démarrer ton texte :

*Pour trouver la longueur de la muraille de Chine, j'ai utilisé le navigateur Firefox. Puis j'ai …*

Lexique de la navigation sur internet :

- Navigateur (ou *navigateur web*, *navigateur internet*) : c'est le logiciel qui te permet d'accéder au contenu d'internet. Les plus connus sont *Internet Explorer, Google Chrome, Safari, Firefox.* Sans navigateur, tu ne peux pas utiliser internet.
- Moteur de recherche : c'est un instrument de recherche sur internet. Il te donne accès à des sites qu'il a sélectionnés automatiquement à partir des mots-clés que tu as tapés dans la barre de recherche. Le moteur de recherche le plus utilisé dans le monde est *Google,* mais il en existe d'autres comme *Yahoo, Bing,* etc.
- Barre de recherche : c'est la barre dans laquelle tu tapes les mots qui correspondent à ce que tu veux rechercher dans ton moteur de recherche.

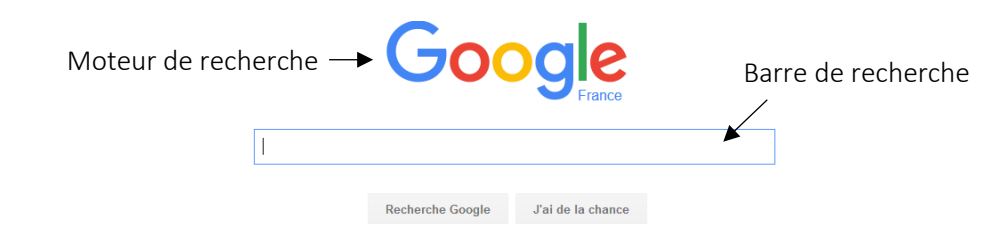

- Adresse (ou *adresse URL, adresse web*) : c'est l'adresse d'un site ou d'une page internet. Par exemple, l'adresse de notre collège es[t http://college-merville-franceville.etab.ac-caen.fr/.](http://college-merville-franceville.etab.ac-caen.fr/) Les moteurs de recherche permettent de faire des recherches par mots-clés, ce qui évite de taper l'adresse entière.
- Mots-clés : mots importants que tu utilises sans rédiger une phrase pour faire une recherche dans une barre de recherche. Exemple : *collège Merville-Franceville.*

T Travail n° 2 : Compare plusieurs sites qui permettent de trouver la longueur de la muraille de Chine.

Pour cela, rends-toi sur le site de M. Sénécal (mots-clés : site de M. Sénécal Jimdo). Puis clique sur *6 ème / EMC / Education aux médias.* Réponds ensuite aux questions sur ton cahier.

Pour faire le travail n° 2, tu vas devoir connaître les principaux types de sites que l'on rencontre sur internet. Ces principaux sites sont :

- Les sites officiels : ils sont publiés par des organismes officiels (gouvernement, départements, mairies, musées, administrations, etc.) et permettent de réaliser des démarches administratives, d'obtenir des renseignements officiels ou d'accéder à des contenus sûrs (site des musées par exemple).
- Les sites commerciaux : ils permettent d'acheter ou de vendre sur internet ou de faire de la publicité.
- Les encyclopédies : elles rassemblent de nombreuses informations sur des sujets très divers.
- Les sites personnels : ils sont réalisés par des passionnés d'un sujet.
- Les sites communautaires (réseaux sociaux) : ils permettent aux internautes de se réunir autour d'un intérêt commun et de partager des d'informations.
- Les sites collaboratifs : ils sont réalisés par de nombreux internautes qui apportent chacun leurs connaissances sur un sujet particulier.